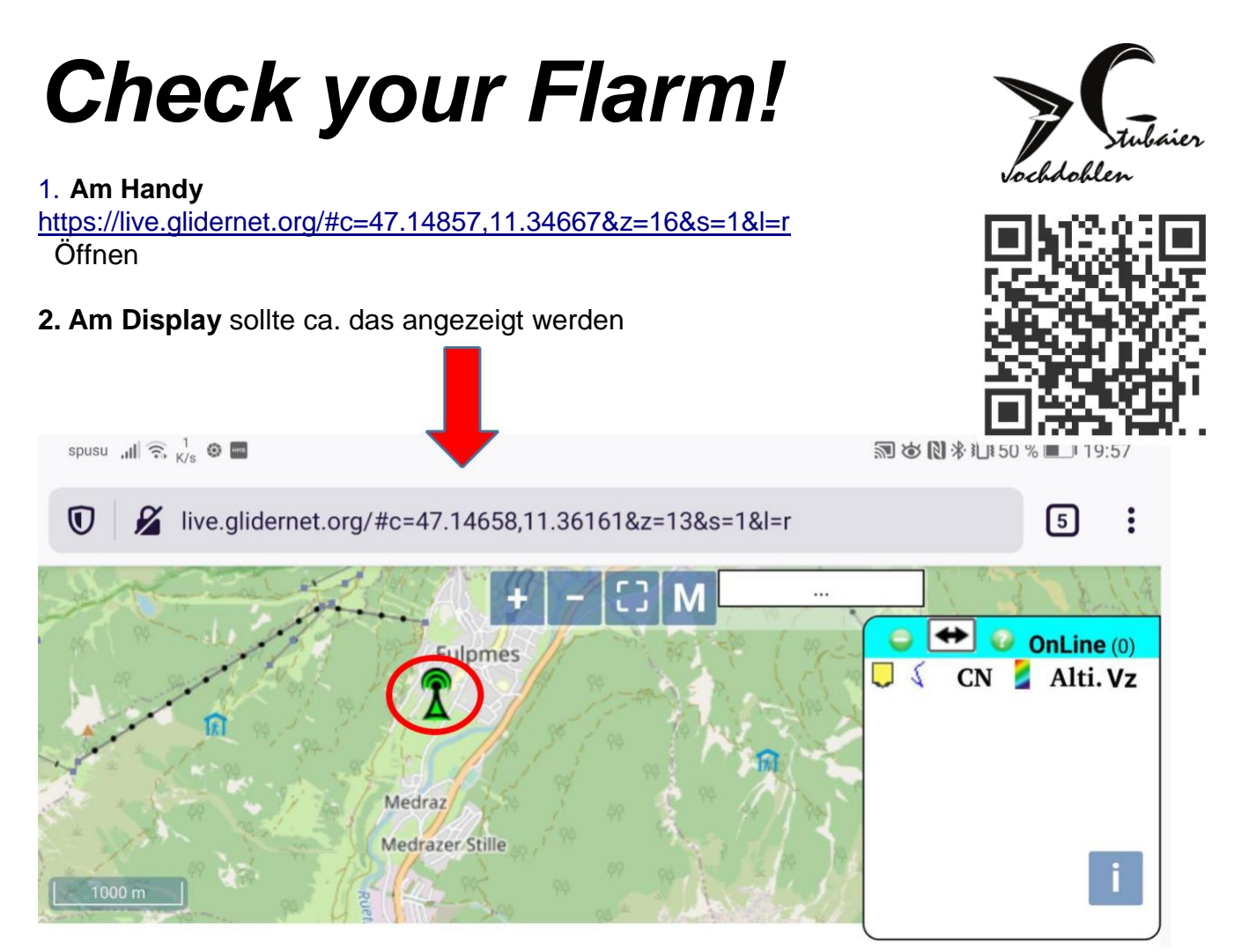

Der grüne Turm ist unser OGN Empfänger **(Grün heißt Empfänger OK, Rot Empfänger ist ausgefallen oder hat seit einiger Zeit nichts empfangen und wird bei Empfang deines Signals grün)**

## **3. Nun deinen Flarm** Sender einschalten. (Egal welcher Hersteller/ Gerät)

Nach ca. 1 bis 3 Min. sollte eine kleine Markierung sichtbar sein. Sind mehrere Symbole (mehrere Sender am selben Ort) kannst du durch Antippen eines auswählen und damit eine detaillierte Ansicht öffnen. **Sollte trotz grüner Station keine Markierung auftauchen, besteht der dringende Verdacht, dass dein Gerät nicht funktioniert.**

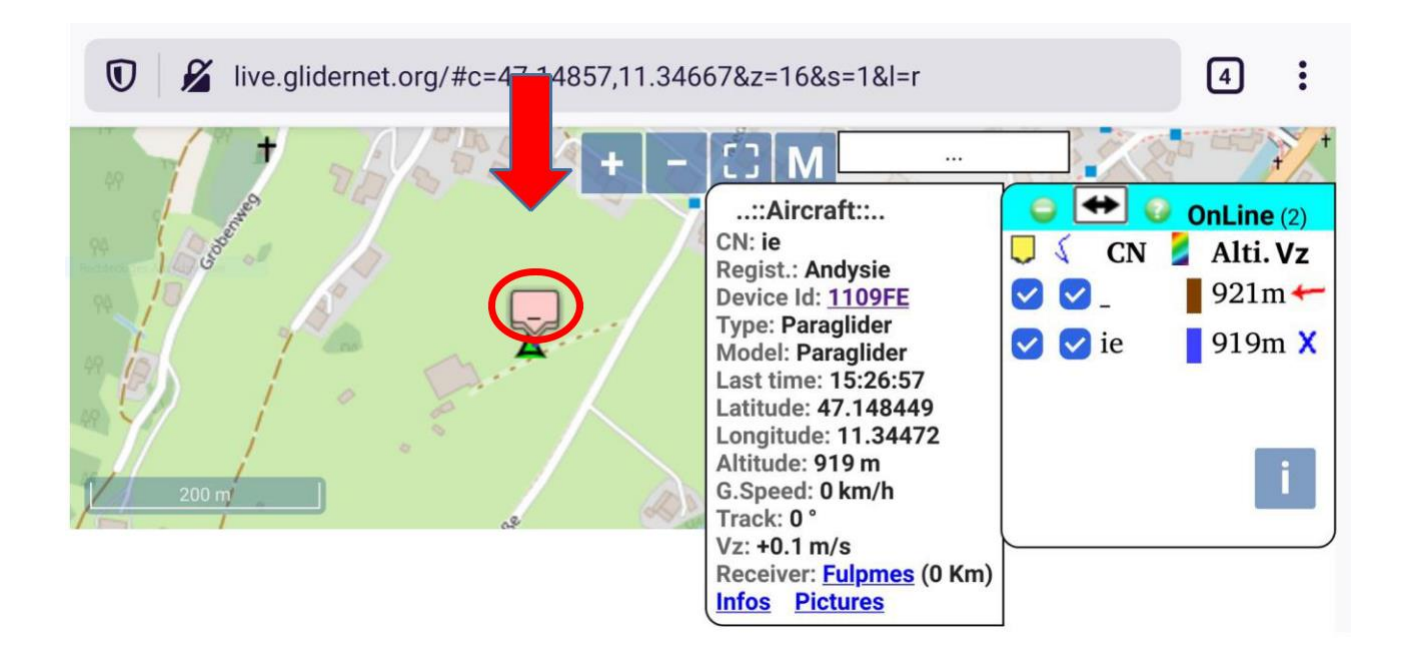